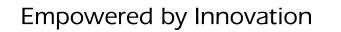

NEC

NEC DISPLAY SOLUTIONS

# NaViSet Administrator 2

### SOFTWARE ZUR EINHEITLICHEN STEUERUNG UND VERWALTUNG VON BILDWIEDERGABEGERÄTEN

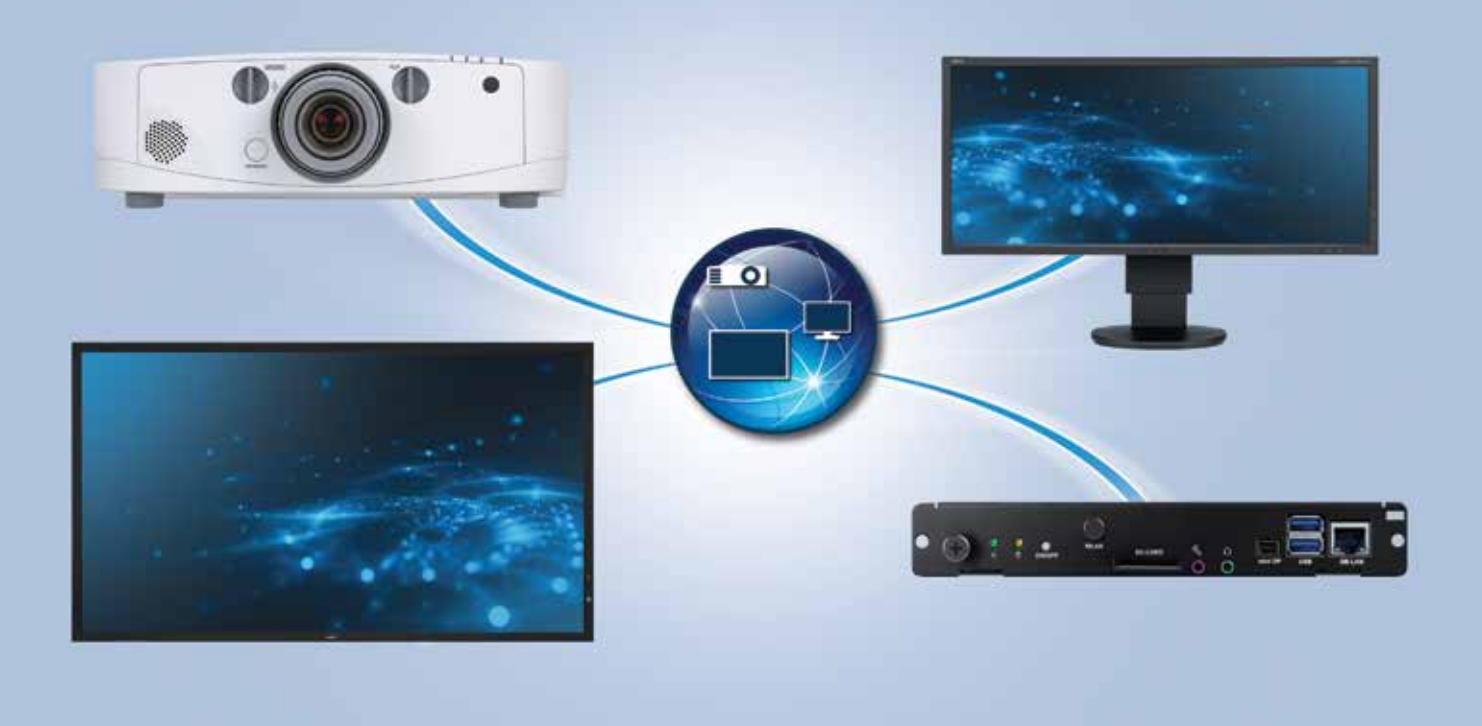

### All-In-One-Software-Lösung für NEC Desktopmonitore, großformatige Bildschirme und Projektoren

#### Ideal für alle Installationen mit mehreren Geräten

NaViSet Administrator 2 ist eine Komplettlösung zur Fernwartung, mit der sich die meisten Bildwiedergabegeräte von NEC und Windows-Computer verwalten lassen. Sie eignet sich bestens für Installationen mit mehreren Geräten im Rahmen größerer Infrastrukturen, beispielsweise für Konzerne/große Unternehmen, Transportwesen, Energie- und Versorgungsunternehmen, Freizeiteinrichtungen und Museen, Finanzwesen und Einzelhandel. Mithilfe einer einfach bedienbaren und gut durchdachten grafischen Benutzeroberfläche (GUI) können Unternehmen ihren Verwaltungsaufwand und ihre Kosten senken, indem sie technische Probleme der angeschlossenen Geräte per Fernzugriff diagnostizieren und beheben.

Die Software NaViSet Administrator 2 kann von einem zentralen Standort aus betrieben werden und bietet Funktionen zur Überwachung, Geräteverwaltung und Steuerung von Bildschirmen per Fernzugriff über Netzwerkverbindungen oder serielle Anschlüsse. Sie lässt sich rund um die Uhr einsetzen, um eine automatische Überwachung und Steuerung der Geräte zu ermöglichen. Dabei können Benachrichtigungen ausgelöst werden, wenn vorab festgelegte Parameter im Bildwiedergabegerät sich ändern.

### Vorteile des NaViSet Administrators

Komplettlösung zur Fernwartung der meisten NEC Desktopmonitore, großformatigen Displays und Projektoren sowie von Windows-Computern

Verringert den Verwaltungs- und Arbeitsaufwand sowie die Kosten

Deutlich einfachere Verwaltung größerer Bildschirminstallationen

Ermöglicht eine ausführliche Analyse der angebundenen Geräte

Unterstützt ECO-Maßnahmen (z. B. automatische Abschaltung von Bildschirmen oder Anpassung der Helligkeit an die Umgebungslichtverhältnisse)

Einfache Installation und Einbindung von Bildwiedergabegeräten, unkomplizierte Bedienung

#### NEC DISPLAY SOLUTIONS

## NaViSet Administrator 2

### Funktionsweise

- NaviSet Administrator 2 kann verschiedene Befehle auf einem oder mehreren Geräten ausführen, beispielsweise Einstellungen ändern, Vorgänge auf den Geräten durchführen sowie Einstellungen und Parameter (manuell oder automatisch) auslesen.
- Geräte können jederzeit abgefragt oder aktualisiert werden, um grund-legende oder erweiterte Informationen zu sammeln.
- Die von den Geräten abgefragten Informationen lassen sich in die Zwischenablage, eine Excel-Tabelle oder eine Textdatei mit Trennzeichen exportieren.
- • NaviSet Administrator 2 kann die angebundenen Geräte durch regelmäßige Abfragen auf anormale Bedingungen prüfen, Fehlfunktionen entdecken und Änderungen wichtiger Einstellungen feststellen.

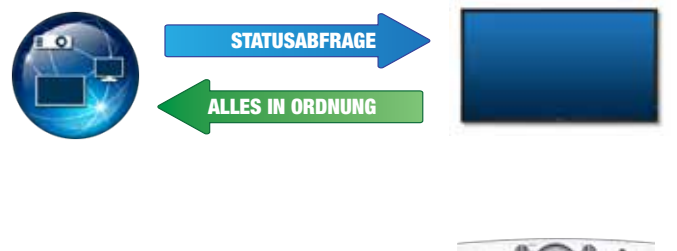

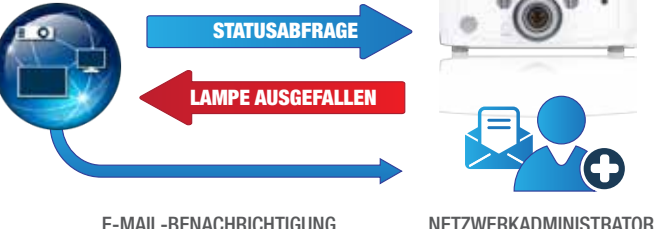

### VERWALTEN SIE ALLE ANGESCHLOSSENEN BILDWIEDERGABEGERÄTE VON EINEM ZENTRALEN STANDORT AUS

### **Steuerung**

Alle Geräte zusammenfassen und von einem zentralen Standort aus steuern:

- Anpassung praktisch aller Parameter oder Einstellungen eines Bildschirms per Fernzugriff
- Erfassung wertvoller Informationen über einen Windows-Computer, wie Modellbezeichnung, Version des Betriebssystems, Speicher und Prozessor

### Fernüberwachung

Fernabfrage von Geräteinformationen und -einstellungen:

- Ablage sämtlicher Informationen über die angebundenen Geräte in einer lokalen Datenbank
- Erstellen von Berichten mit Angaben zu praktisch allen Parametern oder Einstellungen
- Zuweisung einer elektronischen Gerätemarke, die dauerhaft im Speicher des Bildschirms abgelegt wird und eine sichere Methode zur Standortverfolgung von Geräten über das Netzwerk darstellt

### Aufgabenverwaltung

Abfragen oder Befehle auf einem oder mehreren Geräten gleichzeitig ausführen:

- Planung regelmäßiger Abfragen zu vorab festgelegten Zeiten oder bei Bedarf
- Automatischer Versand von E-Mail-Benachrichtigungen falls ein Diagnosefehler von einem Gerät gemeldet oder eine Einstellung geändert wird
- Überwachung und Ausführung von Befehlen. an Bedingungen geknüpften Aufgaben und Benachrichtigungen

### **SYSTEMANFORDERUNGEN**

Unterstützte Bildwiedergabegeräte:

- Alle Desktopmonitore von NEC
- Großformatbildschirme von NEC der Serien: S, V, P, X und LCDXX20
- Projektoren von NEC mit LAN- oder RS-232-Anschluss
- Unterstützte Merkmale und Funktionen sind vom Modell abhängig

Auf der Website von NEC finden Sie Angaben zu derzeit kompatiblen Modellen: www.nec-display-solutions.com/naviset

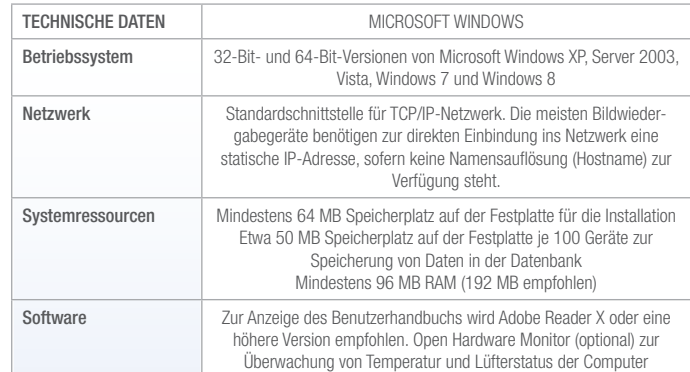

Dieses Dokument ist urheberrechtlich geschützt durch © Copyright 2013 NEC Display Solutions Europe GmbH. Alle Rechte bleiben ihren jeweiligen Inhabern vorbehalten. Dieses Dokument darf ohne die vorherige schriftliche Genehmigung von NEC Display Solutions Europe GmbH weder ganz noch in Auszügen kopiert, bearbeitet, weiterverbreitet oder anderweitig verwendet werden. Dieses Dokument wird in der vorliegenden Form ohne jedwede ausdrückliche oder stillschweigende Gewährleistung zur Verfügung gestellt. Fehler und Auslassungen sind nicht ausgeschlossen. NEC Display Solutions Europe GmbH kann Produkte, die in diesem Dokument beschrieben werden oder auf die darin Bezug genommen wird, jederzeit ohne Ankündigung verändern, überarbeiten, verbessern oder ihre Lieferung einstellen.

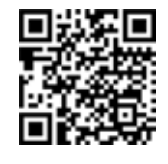

NEC Display Solutions Europe GmbH – **Hauntsitz** Landshuter Allee 12–14, D-80637 München infomail@nec-displays.com Telefon: +49 (0) 89 99 699-0 Fax: +49 (0) 89 99 699-500 www.nec-display-solutions.com

```
Name des Dokuments: Faltblatt NaViSet
Fassung des Dokuments: 1. Fassung<br>Datum des Dokuments: Mai 2013
Datum des Dokuments:
```
Empowered by Innovation

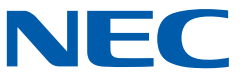